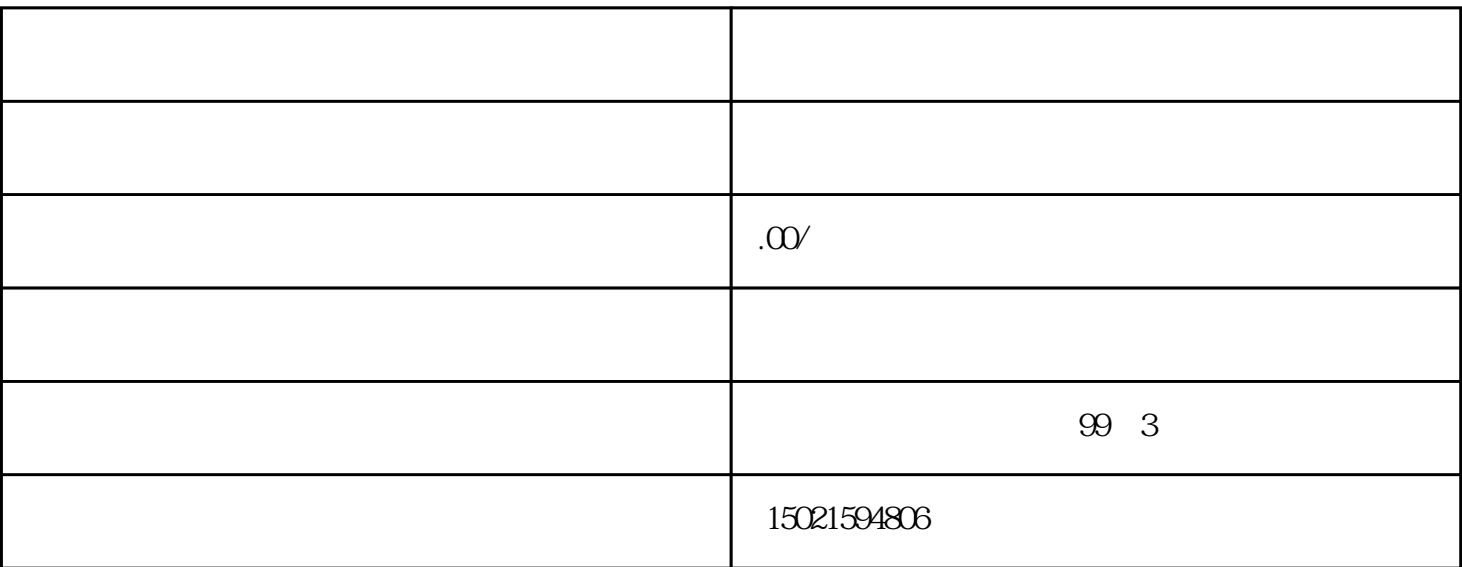

 $2:$ 

 $\infty$  3:  $\infty$  3:  $\infty$ 

 $\mathcal{O}(\mathcal{O}(\log n))$  is a constraint of the distribution of the distribution of the distribution of the distribution of the distribution of the distribution of the distribution of the distribution of the distribution of the 1:  $\blacksquare$ 

一:什么企业需要办理进出口权备案呢? 根据《中华人民共和国对外贸易法》的规定从事货物进出口或者 技术进出口的对外贸易经营者,应当向国务院对外贸易主管部门或者其委托的机构办理备案登记.即经营

 $\rm 4$